# **mATLASplotlib Documentation**

**James Robinson**

**Jul 02, 2018**

# **Contents**

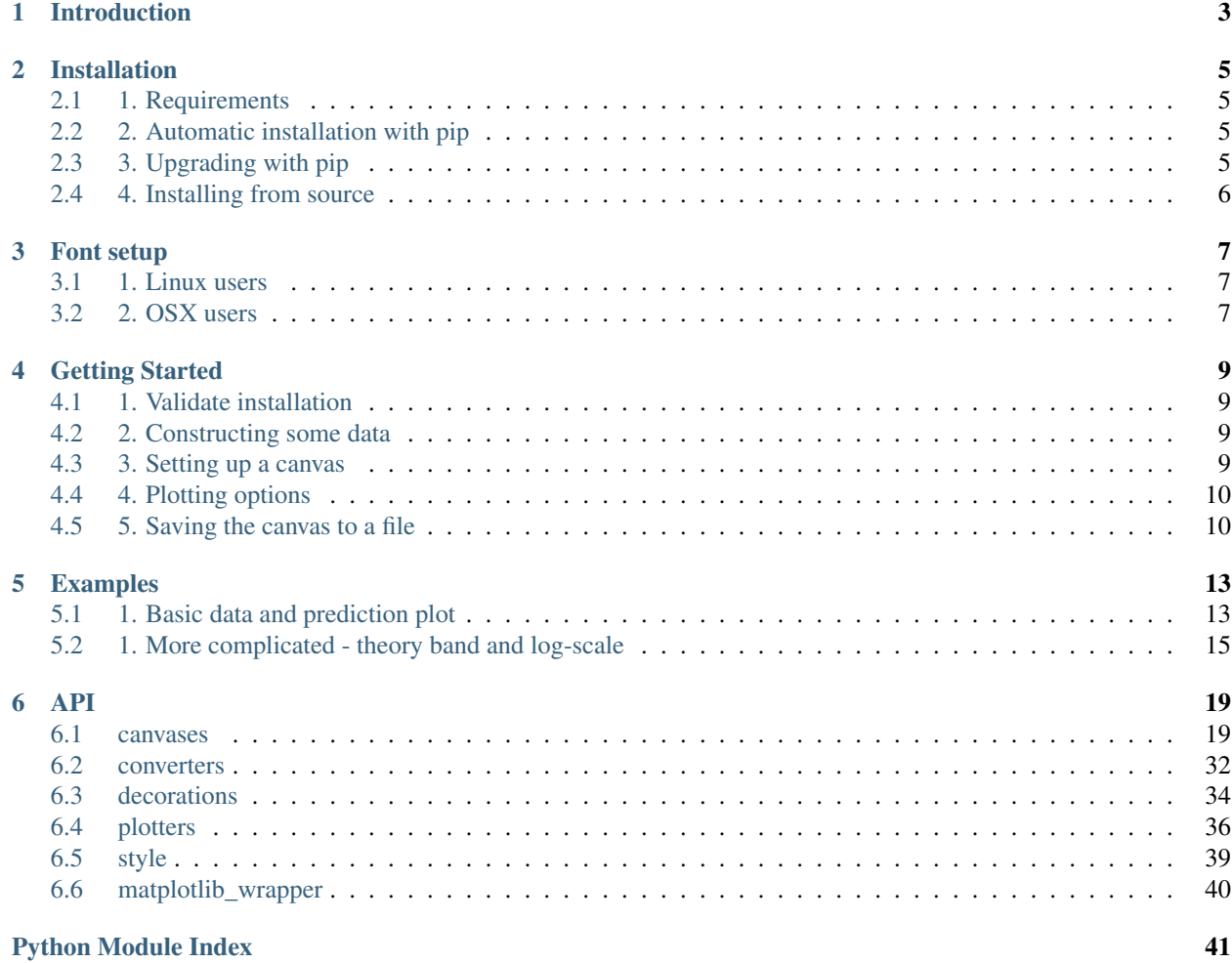

This package provides wrappers around matplotlib functionality produce plots compatible with the style guidelines for the ATLAS experiment at the LHC. It is particularly aimed at users who are not familiar with matplotlib syntax. Basic usage involves creating a canvas, plotting a dataset and saving the output to a file. For example, something like

```
import mATLASplotlib
with mATLASplotlib.canvases.Simple(shape="landscape") as canvas:
    x, y = [0, 1, 2, 3], [0, 1, 4, 9]canvas.plot_dataset(x, y, style="scatter", label="Example points", colour="black")
    canvas.save("simple_example")
```
will produce a minimal scatter plot with automatically determined axis limits and save this to a PDF (if not otherwise specified).

# CHAPTER 1

# Introduction

<span id="page-6-0"></span>This package is meant to be a simple wrapper around matplotlib for users who want to produce plots conforming to the style guide of the ATLAS experiment at the LHC. Rather than interacting with matplotlib classes directly, these are managed through a [canvas](#page-22-2) class which has methods related to the plotting and styling of datasets and then writing the resulting output to graphical formats on disk.

# CHAPTER 2

# Installation

# <span id="page-8-1"></span><span id="page-8-0"></span>**2.1 1. Requirements**

- Python 2.7 (not yet tested with Python 3 but it should work)
- ROOT with PyROOT enabled
- matplotlib
- numpy
- scipy

mATLASplotlib is developed and tested on Linux and Mac.

# <span id="page-8-2"></span>**2.2 2. Automatic installation with pip**

To install a released version of mATLASplotlib use pip.

To install in your home directory:

pip install --user mATLASplotlib

To install system-wide (requires root privileges):

```
sudo pip install mATLASplotlib
```
# <span id="page-8-3"></span>**2.3 3. Upgrading with pip**

To upgrade with pip simply do

pip install -U mATLASplotlib

running with sudo as before if this is a system-wide installation

# <span id="page-9-0"></span>**2.4 4. Installing from source**

Clone the repository with git:

git clone https://github.com/jemrobinson/mATLASplotlib.git

After doing this, you should use the setup.py script to install.

To install in your home directory:

python setup.py install --user

To install system-wide (requires root privileges):

sudo python setup.py install

# CHAPTER 3

# Font setup

<span id="page-10-0"></span>To allow matplotlib to use Helvetica (required for ATLAS style) follow the guidelines from here [https:](https://olgabotvinnik.com/blog/how-to-set-helvetica-as-the-default-sans-serif-font-in/) [//olgabotvinnik.com/blog/how-to-set-helvetica-as-the-default-sans-serif-font-in/](https://olgabotvinnik.com/blog/how-to-set-helvetica-as-the-default-sans-serif-font-in/) (reproduced below).

## <span id="page-10-1"></span>**3.1 1. Linux users**

For Linux users, adding the .ttf fonts to  $\sim/$ .fonts and removing  $\sim/$ .matplotlib/fontList.cache  $\sim/$ . matplotlib/fontManager.cache ~/.matplotlib/ttffont.cache should be enough.

### <span id="page-10-2"></span>**3.2 2. OSX users**

• Download and install fondu to convert Mac-Helvetica to ttf-Helvetica

brew install fondu

• Find Helvetica on your system

Probably somewhere like: /System/Library/Fonts/Helvetica.dfont

- Find where matplotlib stores its data
- Start a python prompt and run:

**import matplotlib**; matplotlib.matplotlib\_fname()

and get output like:

u'/usr/local/lib/python2.7/site-packages/matplotlib/mpl-data/matplotlibrc'

we need to put the .ttf from this path in fonts/ttf

• Create the .ttf

sudo fondu -show /System/Library/Fonts/Helvetica.dfont

• Edit your .matplotlibrc file

Edit ~/.matplotlib/matplotlibrc, find the line font.sans-serif : Bitstream Vera Sans, ... and put Helvetica at the beginning of this list

• Force matplotlib to re-scan the font lists

Now we need to force matplotlib to re-create the font lists by removing the files.

```
rm ~/.matplotlib/fontList.cache ~/.matplotlib/fontManager.cache ~/.matplotlib/ttffont.
˓→cache
```
# CHAPTER 4

# Getting Started

## <span id="page-12-1"></span><span id="page-12-0"></span>**4.1 1. Validate installation**

After following the installation instructions, mATLASplotlib should be available at the python prompt

**>>> import mATLASplotlib**

The user interface of mATLASplotlib is centered on a [canvas](#page-22-2) on which datasets can be plotted.

# <span id="page-12-2"></span>**4.2 2. Constructing some data**

To demonstrate how plotting works, we need some data: let's construct some using ROOT and numpy

```
import numpy as np
import ROOT
hist = ROOT. TH1F ("Generated data", "This is some autogenerated data", 40, -4, 4)
for x in np.random.normal(size=10000):
   hist.Fill(x)
```
this should have drawn 10000 samples from a normal distribution and added them to a ROOT histogram.

## <span id="page-12-3"></span>**4.3 3. Setting up a canvas**

We use a context manager to open the canvas, which ensures that necessary cleanup is done when the canvas is no longer needed. Currently the supported canvases are the  $Simple$  canvas which contains one set of matplotlib axes, the  $Ratio$  canvas, which contains a main plot and a ratio plot underneath, and the the  $Panelled$  canvas which contains a top panel and an arbitrary number of lower panels beneath it.

```
import mATLASplotlib
with mATLASplotlib.canvases.Simple(shape="square") as canvas:
    canvas.plot_dataset(hist, style="scatter", label="Generated data", colour="black")
```
The three shapes preferred by the ATLAS style guide are "square" (600 x 600 pixels), "landscape" (600 x 800 pixels) and "portrait" (800 x 600 pixels). Here we have chosen to use "square".

After setting up the canvas, we can plot the dataset we constructed earlier using the  $plot\_dataset$  method.

# <span id="page-13-0"></span>**4.4 4. Plotting options**

The different style options specify how the data should be displayed. Options are

- $bar$  (a histogram or bar chart)
- [binned\\_band](#page-39-2) (a band with a fill colour in between the maximum and minimum values in each bin)
- coloured 2D (a 2D histogram with a colour-scale to indicate the 'z' value in each bin)
- $\exists$  ine (a single [line](#page-41-0), either smooth or consisting of straight line segments)
- $scatter$  (a scatter plot often used for data points)
- $stack (one of a series of histograms that should be summed up when drawn)$  $stack (one of a series of histograms that should be summed up when drawn)$

Other options like linestyle and colour can be used to distinguish different datasets.

# <span id="page-13-1"></span>**4.5 5. Saving the canvas to a file**

Saving the output to a file is very simple.

canvas.save("simple\_example")

This function takes an optional extension argument which sets the file extension of the output file. Running this code will produce a minimal scatter plot with automatically determined axis limits and save this to a PDF (if not otherwise specified). The output should be similar to that shown in the image below.

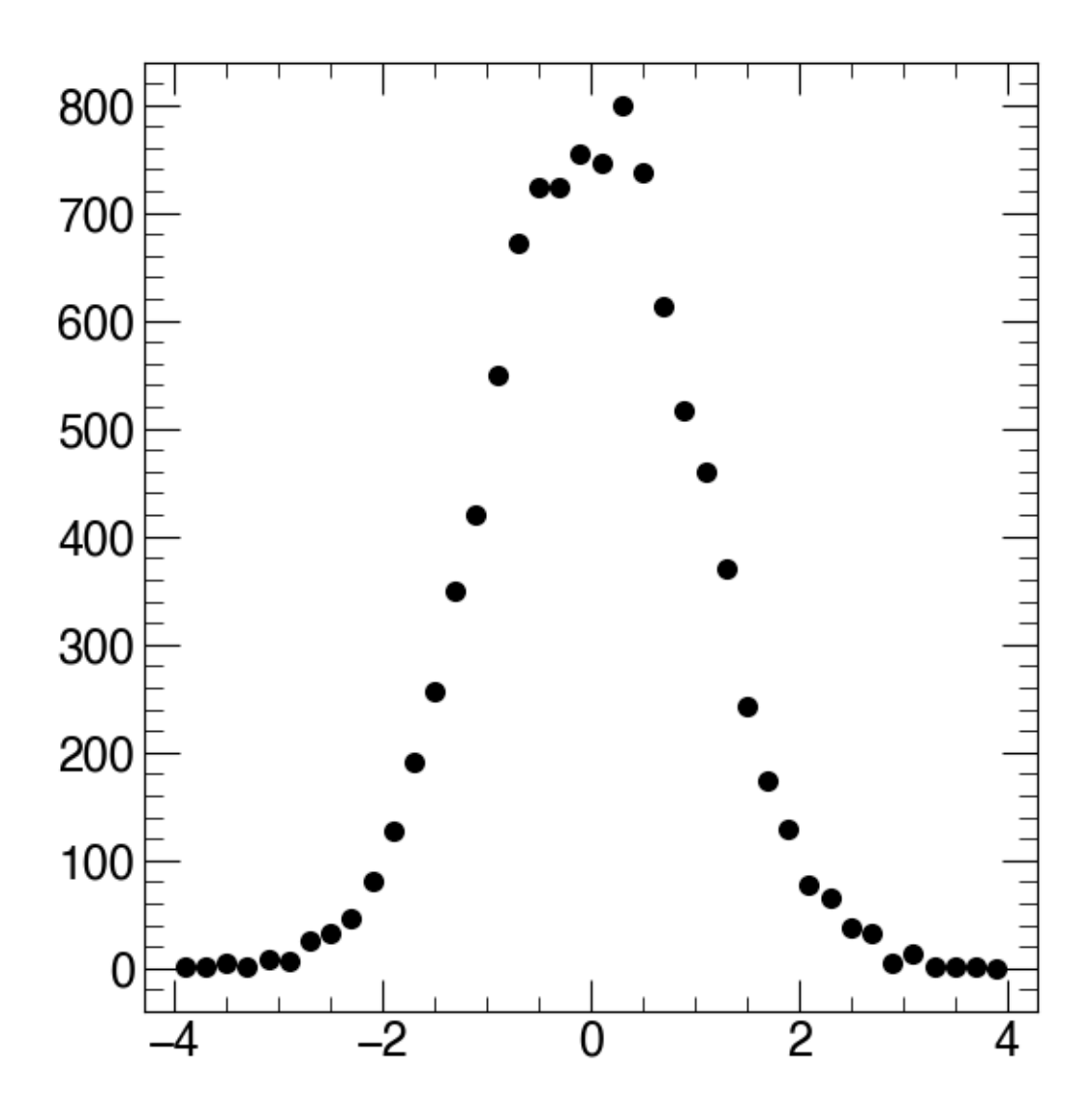

Fig. 1: Simple example

# CHAPTER 5

# Examples

<span id="page-16-0"></span>Examples which reproduce the plots on this page [\(https://twiki.cern.ch/twiki/bin/viewauth/AtlasProtected/](https://twiki.cern.ch/twiki/bin/viewauth/AtlasProtected/PubComPlotStyle) [PubComPlotStyle\)](https://twiki.cern.ch/twiki/bin/viewauth/AtlasProtected/PubComPlotStyle) are included in the examples folder. The text below goes through these in some more detail and explains what each line is doing.

# <span id="page-16-1"></span>**5.1 1. Basic data and prediction plot**

Import necessary packages

```
import numpy as np
import ROOT
import mATLASplotlib
```
Generate some ROOT data - MC prediction

```
# MC prediction
hpx_MC = ROOT.TH1F("hpx_MC", "This is the MC px distribution", 40, -4, 4)
for x in np.random.normal(size=50000):
   hpx_MC.Fill(x, 0.2)
# Pseudodata
hpx_data = ROOT.TH1F("hpx_data", "This is the data px distribution", 40, -4, 4)
for x in np.random.normal(size=10000):
   hpx_data.Fill(x)
print "Data integral, max", hpx_data.Integral(), hpx_data.GetMaximum()
```
Now we fit the data (using ROOT again)

```
fit_fn = ROOT.FI("fit_fn", "gaus", -4, 4)hpx_data.Fit(fit_fn, "LEMN")
mu, sigma = fit_fn.GetParameter(1), fit_fn.GetParameter(2)
mu_err, sigma_err = fit_fn.GetParError(1), fit_fn.GetParError(2)
```
Open a canvas as a context manager and plot these three datasets

```
with mATLASplotlib.canvases.Simple(shape="landscape") as canvas:
    canvas.plot_dataset(hpx_data, style="scatter yerror", label="Data 2009", colour=
˓→"black")
   canvas.plot_dataset(hpx_MC, style="bar", label="Non-diffractive minimum bias",
˓→colour="#ffff00", edgecolour="black")
    canvas.plot_dataset(fit_fn, style="smooth line", label="Gaussian fit", colour="red
\leftrightarrow")
```
Note that three different styles are used here:  $scatter$ ,  $bar$  and  $line$ . The additional words in these arguments: yerror and smooth specify particular additional plotting properties - namely error bars in the y-direction and a smooth interpolation between the points.

The label argument to  $plot\_dataset$  is used to build the legend which can then be drawn in one line

canvas.add\_legend(0.04, 0.92, fontsize=16, anchor\_to="upper left")

Now some arbitrary text can be drawn on the plot, including two special pieces of text needed for ATLAS plots - the ATLAS label and the luminosity.

```
canvas.add_text(0.04, 0.6, "$\mu = ({{0:2f}}\pmod{1:2f})\, $ GeV\n$\sigma = ({{
˓→{0:.2f}}}\pm{{{1:.2f}}})\,$ GeV".format(mu, mu_err, sigma, sigma_err), fontsize=16)
canvas.add_ATLAS_label(0.96, 0.92, fontsize=20, plot_type="Preliminary", anchor_to=
˓→"upper right")
canvas.add_luminosity_label(0.96, 0.85, fontsize=20, sqrts_TeV=0.9, luminosity=None,
˓→anchor_to="upper right")
```
The axis titles are set according to the data being used

canvas.set\_axis\_label("x", "\$p\_x\$ [GeV]") canvas.set\_axis\_label("y", "Events / 0.2 GeV")

Here the ranges are explicitly defined. Without this, the matplotlib defaults (which are usually good) will be used.

canvas.set\_axis\_range(" $x$ ",  $(-5.0, 5.0)$ ) canvas.set\_axis\_range("y", (0, 1200))

Here the default choice of axis labels on the x-axis is overridden to match the reference image

canvas.set\_axis\_ticks("x",  $[-5, -4, -3, -2, -1, 0, 1, 2, 3, 4, 5]$ )

And the file is saved

canvas.save("example\_fig\_01")

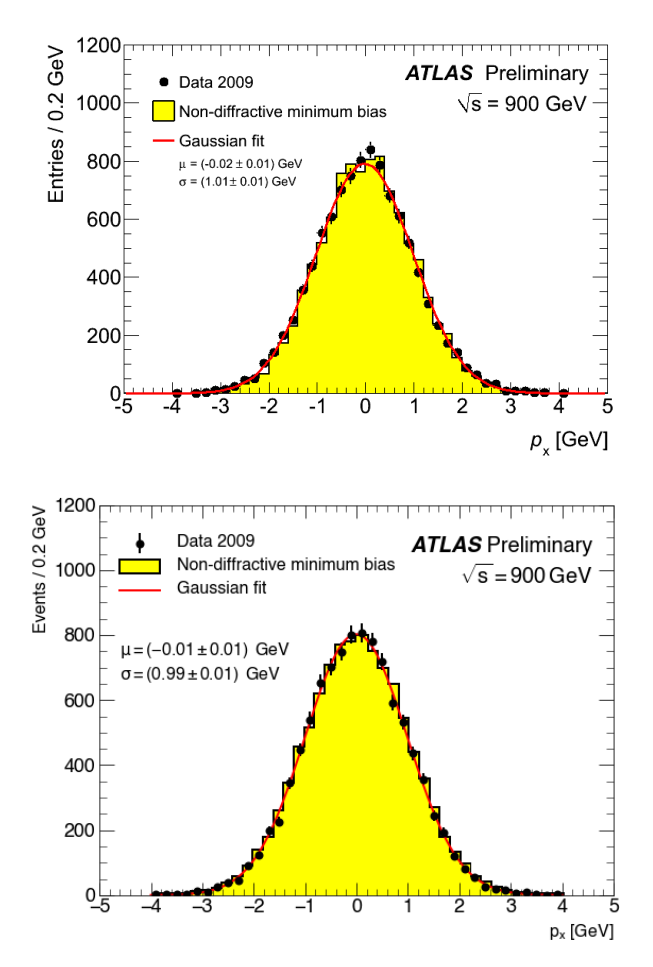

The left-hand image is from the official ATLAS guide, the one on the right uses mATLASplotlib

### <span id="page-18-0"></span>**5.2 1. More complicated - theory band and log-scale**

Import necessary packages

```
from mATLASplotlib import canvases
import array
import ROOT
import numpy as np
```
Load distributions (these numbers are from the example ROOT file produced by ATLAS)

```
# Take the NLO QCD prediction from the ATLAS ROOT file
NLOQCD_x = array.array("d", [150, 250, 350, 450, 550, 650, 750, 850, 950, 1050, 1150,
→1250, 1350, 1450, 1550, 1650, 1750, 1850, 1950, 2050, 2150, 2250, 2350, 2450, 2550,
→2650, 2750, 2850, 2950, 3050, 3150, 3250, 3350, 3450, 3550, 3650, 3750, 3850, 3950, 3
→4050, 4150, 4250, 4350, 4450, 4550, 4650, 4750, 4850, 4950, 5050, 5150, 5250, 5350,
˓→5450, 5550, 5650, 5750, 5850, 5950, 6050, 6150, 6250, 6350, 6450, 6550, 6650, 6750,
˓→6850, 6950])
NLOQCD_ex = array.array("d", [50] * len(NLOQCD_x))
NLOQCD_y = array.array("d", [6.6596e+06, 318321, 48380.3, 10957.2, 3235.47, 1232.35,
˓→512.05, 230.488, 114.084, 60.5025, 31.1572, 17.6683, 10.3007, 6.14975, 3.71552, 2.
˓→52298, 1.44746, 1.01675, 0.641863, 0.38725, 0.263351, 0.207581, 0.103852, 0.0813621,
→ 0.0507964, 0.0374186, 0.0239413, 0.0179119, 0.0105439, 0.00724193, 0.@δhümûe$om.ne&t.page)
           0.00237385, 0.00137003, 0.000949618, 0.000670692, 0.000455441, 0.
˓→000278849, 0.000175337, 0.000121832, 8.35938e-05, 4.20491e-05, 2.53419e-05, 1.83e-
5.2.5,1. More complicated - theory band and log-scale 47147e-06, 1.32182e-06, 5.26587e-07, 315
˓→89889e-07, 1.85564e-07, 1.05617e-07, 5.02298e-08, 2.37682e-08, 1.00941e-08, 4.
˓→17607e-09, 1.74077e-09, 6.47905e-10, 2.90492e-10, 8.31421e-11, 2.45835e-11, 5.
˓→51966e-12, 1.23854e-12, 2.12108e-13, 3.51307e-14, 3.83912e-15, 2.02972e-16, 1.
.03257e-171
```
(continued from previous page)

```
NLOQCD_eyl = array.array("d", [592438, 26408.5, 4624.47, 1045.14, 310.249, 132.484,
˓→57.4808, 26.5156, 13.8826, 7.8785, 3.91181, 2.34453, 1.39327, 0.857228, 0.534341, 0.
˓→386117, 0.211819, 0.15815, 0.101274, 0.0583714, 0.0418432, 0.0364608, 0.0162442, 0.
˓→0134506, 0.00859996, 0.00647774, 0.0042077, 0.00337713, 0.00183224, 0.00130241, 0.
˓→000980045, 0.000692273, 0.000480861, 0.00027158, 0.000186696, 0.000140853, 9.95418e-
˓→05, 6.30202e-05, 3.98933e-05, 2.87898e-05, 2.16196e-05, 1.04431e-05, 6.53897e-06, 5.
˓→1248e-06, 3.04996e-06, 1.71619e-06, 1.10496e-06, 8.44941e-07, 4.69963e-07, 1.85741e-
˓→07, 1.51345e-07, 7.70224e-08, 4.67813e-08, 2.32868e-08, 1.17352e-08, 5.41192e-09, 2.
˓→35221e-09, 1.05666e-09, 4.15396e-10, 2.01271e-10, 6.30795e-11, 1.97053e-11, 4.
˓→85011e-12, 1.15449e-12, 2.10144e-13, 3.78813e-14, 4.13635e-15, 2.06829e-16, 1.
\rightarrow 87872e-17])
NLOQCD_eyh = array.array("d", [476290, 17188.1, 3472.85, 756.231, 234.15, 115.386, 53.
˓→9145, 26.1371, 14.5604, 8.67245, 4.40793, 2.79054, 1.68753, 1.07432, 0.691266, 0.
˓→496964, 0.292805, 0.212455, 0.140897, 0.0844782, 0.0623834, 0.0518593, 0.0270745, 0.
˓→0203713, 0.0140546, 0.0102316, 0.0069444, 0.00551092, 0.0030732, 0.00229263, 0.
˓→00169067, 0.00117577, 0.000835395, 0.000520959, 0.000336736, 0.000257673, 0.
˓→00017855, 0.000120173, 7.67702e-05, 5.03502e-05, 3.96392e-05, 2.10842e-05, 1.32891e-
˓→05, 9.44563e-06, 5.76911e-06, 3.43875e-06, 2.11638e-06, 1.48622e-06, 7.97241e-07, 4.
˓→54554e-07, 2.77689e-07, 1.50687e-07, 8.06223e-08, 4.46708e-08, 2.25211e-08, 1.1174e-
˓→08, 4.73384e-09, 2.2669e-09, 9.73032e-10, 4.7206e-10, 1.81057e-10, 7.06126e-11, 2.
˓→27797e-11, 7.87034e-12, 2.46757e-12, 7.2124e-13, 1.37511e-13, 1.14176e-14, 1.02065e-
\rightarrow 15])
g_NLOQCD = ROOT.TGraphAsymmErrors(len(NLOQCD_x), NLOQCD_x, NLOQCD_y, NLOQCD_ex,
˓→NLOQCD_ex, NLOQCD_eyl, NLOQCD_eyh)
```
Generate some data which looks like the QCD background plus a small amount of signal

```
# Generate some ROOT data based on the NLO QCD prediction
h_data = ROOT.TH1F("hpx_data", "This is the data px distribution", 69, 100, 7000)
r1 = 0.4 \times (np.random.uniform(size=len(NLOQCD_x)) + 2)r2 = 0.4 \times (np.random.uniform(size=len(NLOQCD_x)) + 2)for x, y, _r1, _r2 in zip(NLOQCD_x, NLOQCD_y, r1, r2):
    data_y = _r1 * y + _r1 *_r2**2 * x / 50000.
   h_data.SetBinContent(h_data.FindFixBin(x), data_y)
   h_data.SetBinError(h_data.FindFixBin(x), np.sqrt(data_y * 1000) / 200.)
```
Open a canvas and plot the datasets

```
with mATLASplotlib.canvases.Simple(shape="square") as canvas:
   canvas.plot_dataset(h_data, style="scatter yerror", label="Data 2009", colour=
˓→"black")
   canvas.plot_dataset(g_NLOQCD, style="binned band central line", label="NLO QCD",
˓→colour="#ffff00", line_colour="black")
```
next the legend and text

```
canvas.add_legend(0.45, 0.75, fontsize=20, anchor_to="upper left")
canvas.add_luminosity_label(0.15, 0.9, fontsize=20, sqrts_TeV=14, luminosity=None,
˓→anchor_to="upper left")
canvas.add_text(0.53, 0.9, r"$|\eta_{jet}| < 0.5$", fontsize=20, anchor_to="upper left
\leftrightarrow")
canvas.add_ATLAS_label(0.05, 0.05, fontsize=20, plot_type="Preliminary", anchor_to=
˓→"lower left")
```
and the axis titles and ranges.

```
canvas.set_axis_label("x", r"$E_{T,jet}$ [GeV]")
canvas.set_axis_label("y", r"$d\sigma_{jet}/dE_{T,jet}$ [fb/GeV]")
canvas.set_axis_range("x", (60.0, 3500.0))
canvas.set_axis_range("y", (1e-3, 2e7))
```
For this plot we want the y-axis to be on a log-scale and to specify the ticks

```
canvas.set_axis_log("y")
canvas.set_axis_ticks("x", [500, 1000, 1500, 2000, 2500, 3000, 3500])
canvas.set_axis_ticks("y", [1e-3, 1e-2, 1e-1, 1, 10, 1e2, 1e3, 1e4, 1e5, 1e6, 1e7])
```
Finally save it

```
canvas.save("example_fig_02", extension="png")
```
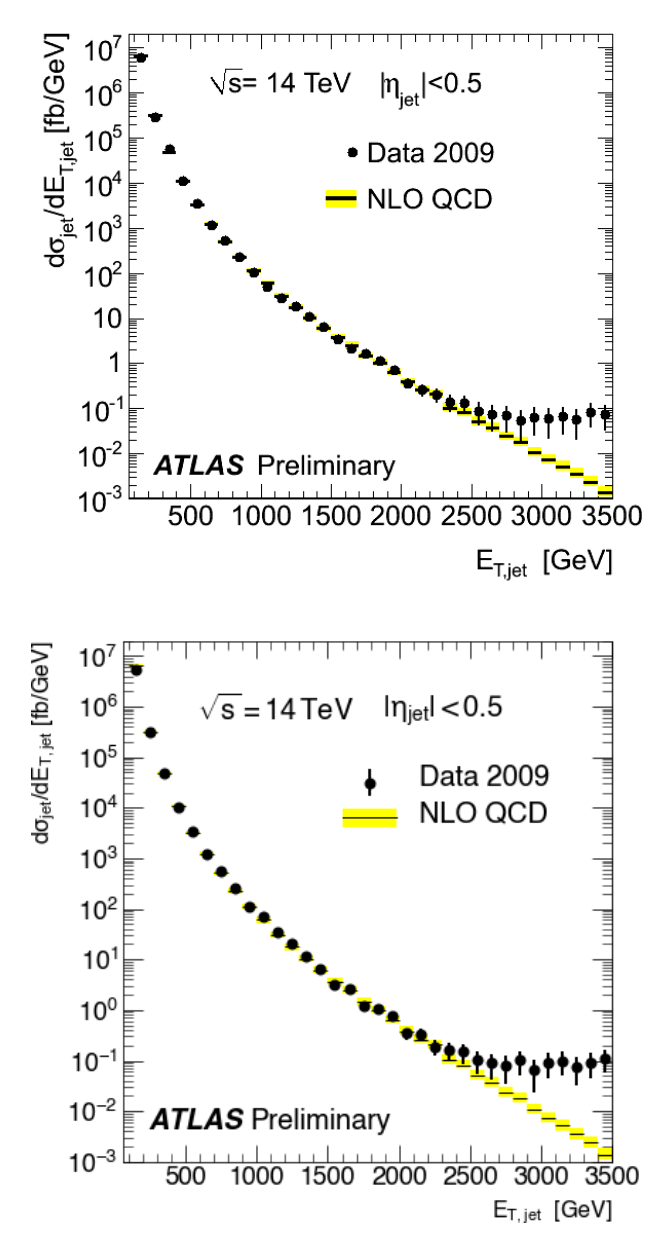

As before, the left-hand image is from the official ATLAS guide, the one on the right uses mATLASplotlib

# CHAPTER 6

## API

<span id="page-22-4"></span><span id="page-22-0"></span>The API for mATLASplotlib can be seen in the following links

# <span id="page-22-1"></span>**6.1 canvases**

#### <span id="page-22-3"></span>**6.1.1 base\_canvas**

This module provides the BaseCanvas canvas.

```
class mATLASplotlib.canvases.base_canvas.BaseCanvas(shape='square', **kwargs)
    Bases: object
```
Base class for canvas properties.

**\_\_init\_\_**(*shape='square'*, *\*\*kwargs*) Set up universal canvas properties.

> **Parameters shape** (str) – use either the 'square', 'landscape' or 'portrait' ATLAS proportions

Keyword Arguments

- $log_type (str) set 'x', 'y' or both ('xy') axes to log-scale$
- x\_ticks\_extra (*list*) list of additional minor ticks to label (only used when the x-axis is on a log scale)
- x\_tick\_labels (*iterable*) list of tick labels for the x-axis
- x\_tick\_label\_size (*float*) fontsize for x-axis tick labels
- y\_tick\_labels (*iterable*) list of tick labels for the y-axis
- y\_tick\_label\_size (*float*) fontsize for y-axis tick labels
- **add\_ATLAS\_label**(*x*, *y*, *plot\_type=None*, *anchor\_to='lower left'*, *fontsize=None*, *axes=None*) Add an ATLAS label to the canvas at (x, y).

#### <span id="page-23-1"></span>Parameters

- $\mathbf{x}$  (float) x position (as a fraction of the canvas width).
- **y** (float) y position (as a fraction of the canvas height).
- **plot\_type** (str) Preliminary/Internal/Work-In-Progress/None
- **anchor** to  $(str)$  anchor point (one of the options in location map).
- **fontsize** (float) font size.
- **axes**  $(str)$  which of the different axes in this canvas to use.

<span id="page-23-0"></span>**add\_legend**(*x*, *y*, *anchor\_to='lower left'*, *fontsize=None*, *axes=None*) Add a legend to the canvas at  $(x, y)$ .

#### Parameters

- $\mathbf{x}$  ( $f$ loat) x position (as a fraction of the canvas width).
- $\mathbf{y}$  ( $f$ loat) y position (as a fraction of the canvas height).
- **anchor** to  $(str)$  anchor point (one of the options in location map).
- **fontsize** (float) font size.
- **axes**  $(str)$  which of the different axes in this canvas to use.

```
add_luminosity_label(x, y, sqrts_TeV, luminosity, units='fb-1', anchor_to='lower left', font-
                            size=14, axes=None)
```
Add a luminosity label to the canvas at  $(x, y)$ .

#### Parameters

- $\mathbf{x}$  (float) x position (as a fraction of the canvas width).
- **y** (float) y position (as a fraction of the canvas height).
- **sqrts\_TeV** (float) centre-of-mass energy in TeV.
- **luminosity** (float) luminosity.
- **units** (str) luminosity units.
- **anchor\_to**  $(str)$  anchor point (one of the options in location\_map).
- **fontsize** (float) font size.
- **axes** (str) which of the different axes in this canvas to use.

#### **add\_text**(*x*, *y*, *text*, *\*\*kwargs*)

Add text to the canvas at  $(x, y)$ .

#### Parameters

- $\mathbf{x}$  (float) x position (as a fraction of the canvas width).
- **y** (float) y position (as a fraction of the canvas height).
- **text**  $(str)$  text to add.

**auto\_tick\_intervals = [0.001, 0.002, 0.0025, 0.004, 0.005, 0.01, 0.02, 0.025, 0.04, 0.05, 0.1, 0.2, 0.25, 0.4, 0.5, 1.0, 2.0, 2.5, 4.0, 5.0]** List of sensible tick intervals

**close**()

Close the figure to free up memory. Not needed when this object is used as a context manager.

#### **get\_axis\_label**(*axis\_name*)

Get the label for the chosen axis

<span id="page-24-1"></span>**Parameters axis name**  $(str)$  – which axis to use.

Returns axis label

Return type str

#### **get\_axis\_range**(*axis\_name*)

Get the range for the chosen axis

**Parameters**  $axis_name(str)$  – which axis to use.

Returns axis range

Return type tuple

location\_map = {'centre left': ['left', 'center'], 'centre right': ['right', 'center Map of locations to matplotlib coordinates

#### <span id="page-24-0"></span>**plot\_dataset**(*\*args*, *\*\*kwargs*)

Plot a dataset. Non-keyword arguments will be interpreted as the dataset to be plotted. Keyword arguments will be interpreted as style arguments.

#### Positional Arguments

• args: (*ROOT.TObject*, *iterable*, *numpy array*) – plottable information which is passed to *Dataset* to be interpreted

#### Keyword Arguments

- remove\_zeros: (*bool*) prune any points in the dataset for which the y-value is 0
- axes: (*str*) which axes to use (defaults to the main subplot)
- style: (*str*) which of the plotters in *plotters* to use
- label:  $(str)$  label to use in automatic legend generation
- sort\_as: (*str*) override

#### **save**(*output\_name*, *extension='pdf '*)

Save the current state of the canvas to a file.

#### Parameters

- **output** name  $(str)$  name of output file.
- **extension** (str or list) type of output to produce.
- **set\_axis\_label**(*axis\_name*, *axis\_label*, *fontsize=16*)

Set the maximum value for the given axis.

#### Parameters

- **axis** name  $(str)$  which axis to apply this to.
- **axis\_label** (str) desired label.
- **fontsize** (float) font size to use
- **set\_axis\_log**(*axis\_names*)

Set the specified axis to be on a log-scale.

**Parameters**  $axis\_names(str)$  – which axis (or axes) to apply this to.

**set\_axis\_max**(*axis\_name*, *maximum*)

Set the maximum value for the given axis.

#### **Parameters**

- **axis** name  $(str)$  which axis to apply this to.
- $maximum (float) desired axis maximum.$

#### <span id="page-25-2"></span>**set\_axis\_min**(*axis\_name*, *minimum*)

Set the minimum value for the given axis.

#### Parameters

- **axis\_name**  $(str)$  which axis to apply this to.
- **minimum** (float) desired axis minimum.
- **set\_axis\_range**(*axis\_name*, *axis\_range*) Set the range for the given axis.

#### Parameters

- **axis\_name** (str.) which axis to apply this to.
- **axis\_range** (iterable) desired axis range.
- set axis tick ndp (*axis name*, *ndp*) Set number of decimal places to show.

#### Parameters

- $axis_name (str)$  which axis to apply this to.
- $\mathbf{ndp}(\text{int})$  how many decimal places to show.

#### **set\_axis\_ticks**(*axis\_name*, *ticks*)

Set the position of the axis ticks.

Parameters

- **axis\_name**  $(s \, tr)$  which axis to apply this to.
- **ticks** (iterable) desired tick positions.

#### **set\_title**(*title*)

Set the figure title.

**Parameters title**  $(str)$  – figure title to use

**x\_tick\_label\_size**

Label size for x-ticks

- **x\_tick\_labels** Labels for x-ticks
- **y\_tick\_label\_size** Label size for y-ticks

**y\_tick\_labels** Labels for y-ticks

### <span id="page-25-1"></span>**6.1.2 panelled**

<span id="page-25-0"></span>This module provides the Panelled canvas.

```
class mATLASplotlib.canvases.panelled.Panelled(shape='portrait', n_panels=3,
                                                 top_panel_fraction=0.16, **kwargs)
    mATLASplotlib.canvases.base_canvas.BaseCanvas
```
Panelled canvas with standard ATLAS setup.

<span id="page-26-0"></span>**\_\_init\_\_**(*shape='portrait'*, *n\_panels=3*, *top\_panel\_fraction=0.16*, *\*\*kwargs*) Set up Panelled canvas properties.

The canvas consists of a single top panel and n\_panels equally sized additional panels underneath. These additional panels are called  $plot0$ ,  $plot1$ , etc. with the numbering starting from the top.

#### Parameters

- **shape**  $(str)$  use either the 'square', 'landscape' or 'portrait' ATLAS proportions
- **n\_panels** (int) how many panels to include
- **top\_panel\_fraction** (float) fraction of vertical space that the top panel should use up

Keyword Arguments as for [BaseCanvas](#page-22-2)

**add\_ATLAS\_label**(*x*, *y*, *plot\_type=None*, *anchor\_to='lower left'*, *fontsize=None*, *axes=None*) Add an ATLAS label to the canvas at (x, y).

#### **Parameters**

- $\mathbf{x}$  (float) x position (as a fraction of the canvas width).
- **y** (float) y position (as a fraction of the canvas height).
- **plot\_type** (str) Preliminary/Internal/Work-In-Progress/None
- **anchor\_to** (str) anchor point (one of the options in location\_map).
- **fontsize** (float) font size.
- **axes**  $(str)$  which of the different axes in this canvas to use.
- **add\_legend**(*x*, *y*, *anchor\_to='lower left'*, *fontsize=None*, *axes=None*) Add a legend to the canvas at  $(x, y)$ .

If added to the top panel then all elements from the lower panels will be included in it.

Arguments as for BaseCanvas.add legend()

**add\_luminosity\_label**(*x*, *y*, *sqrts\_TeV*, *luminosity*, *units='fb-1'*, *anchor\_to='lower left'*, *fontsize=14*, *axes=None*)

Add a luminosity label to the canvas at  $(x, y)$ .

#### Parameters

- **x** (*float*) x position (as a fraction of the canvas width).
- **y** (float) y position (as a fraction of the canvas height).
- **sqrts\_TeV** (float) centre-of-mass energy in TeV.
- **luminosity** (float) luminosity.
- **units** (str) luminosity units.
- **anchor\_to** (str) anchor point (one of the options in location\_map).
- **fontsize** (float) font size.
- **axes**  $(str)$  which of the different axes in this canvas to use.

**add\_text**(*x*, *y*, *text*, *\*\*kwargs*)

Add text to the canvas at  $(x, y)$ .

#### Parameters

•  $\mathbf{x}$  ( $f$ loat) – x position (as a fraction of the canvas width).

• **y** (float) – y position (as a fraction of the canvas height).

• **text**  $(str)$  – text to add.

<span id="page-27-0"></span>**auto\_tick\_intervals = [0.001, 0.002, 0.0025, 0.004, 0.005, 0.01, 0.02, 0.025, 0.04, 0.05, 0.1, 0.2, 0.25, 0.4, 0.5, 1.0, 2.0, 2.5, 4.0, 5.0]**

#### **bottom\_panel**

Name of the bottom-most panel.

#### **close**()

Close the figure to free up memory. Not needed when this object is used as a context manager.

#### **get\_axis\_label**(*axis\_name*)

Get the label for the chosen axis

**Parameters**  $axis_name(str)$  – which axis to use.

Returns axis label

Return type str

#### **get\_axis\_range**(*axis\_name*)

Get the range for the chosen axis

**Parameters axis name**  $(str)$  – which axis to use.

Returns axis range

Return type tuple

```
location_map = {'centre left': ['left', 'center'], 'centre right': ['right', 'center
```
#### **plot\_dataset**(*\*args*, *\*\*kwargs*)

Plot a dataset. Non-keyword arguments will be interpreted as the dataset to be plotted. Keyword arguments will be interpreted as style arguments.

#### Positional Arguments

• args: (*ROOT.TObject*, *iterable*, *numpy array*) – plottable information which is passed to *Dataset* to be interpreted

#### Keyword Arguments

- **remove** zeros:  $(bool)$  prune any points in the dataset for which the y-value is 0
- axes: (*str*) which axes to use (defaults to the main subplot)
- style: (*str*) which of the plotters in *plotters* to use
- label:  $(str)$  label to use in automatic legend generation
- sort as:  $(str)$  override

#### **save**(*output\_name*, *extension='pdf '*)

Save the current state of the canvas to a file.

#### Parameters

- **output\_name**  $(str)$  name of output file.
- **extension** (str or list) type of output to produce.

**set\_axis\_label**(*axis\_name*, *axis\_label*, *fontsize=16*)

Set the maximum value for the given axis.

#### Parameters

• **axis\_name** (str) – which axis to apply this to.

- **axis** label  $(str)$  desired label.
- **fontsize** (float) font size to use
- <span id="page-28-0"></span>**set\_axis\_log**(*axis\_names*)

Set the specified axis to be on a log-scale.

- **Parameters axis names**  $(s \nvert r)$  which axis (or axes) to apply this to.
- **set\_axis\_max**(*axis\_name*, *maximum*)

Set the maximum value for the given axis.

#### Parameters

- **axis\_name**  $(s \, tr)$  which axis to apply this to.
- $maximum (float) desired axis maximum.$
- **set\_axis\_min**(*axis\_name*, *minimum*)

Set the minimum value for the given axis.

#### Parameters

- **axis\_name** (str) which axis to apply this to.
- **minimum** (float) desired axis minimum.
- **set\_axis\_range**(*axis\_name*, *axis\_range*) Set the range for the given axis.

#### Parameters

- **axis\_name** (str.) which axis to apply this to.
- **axis\_range** (iterable) desired axis range.
- **set\_axis\_tick\_ndp**(*axis\_name*, *ndp*)

Set number of decimal places to show.

#### Parameters

- $axis_name (str) which axis to apply this to.$
- $\mathbf{ndp}(\text{int}) \text{how many decimal places to show.}$
- **set\_axis\_ticks**(*axis\_name*, *ticks*)

Set the position of the axis ticks.

#### Parameters

- **axis\_name** (str) which axis to apply this to.
- **ticks** (iterable) desired tick positions.
- **set\_title**(*title*)

Set the figure title.

**Parameters title**  $(str)$  – figure title to use

**x\_tick\_label\_size** Label size for x-ticks

**x\_tick\_labels** Labels for x-ticks

**y\_tick\_label\_size**

Label size for y-ticks

<span id="page-29-2"></span>**y\_tick\_labels** Labels for y-ticks

### <span id="page-29-1"></span>**6.1.3 ratio**

This module provides the Ratio canvas.

<span id="page-29-0"></span>**class** mATLASplotlib.canvases.ratio.**Ratio**(*shape='square'*, *line\_ypos=1.0*, *\*\*kwargs*) Bases: [mATLASplotlib.canvases.base\\_canvas.BaseCanvas](#page-22-2)

#### Ratio canvas with standard ATLAS setup

**\_\_init\_\_**(*shape='square'*, *line\_ypos=1.0*, *\*\*kwargs*) Set up Ratio canvas properties.

#### Parameters

- **shape**  $(str)$  use either the 'square', 'landscape' or 'portrait' ATLAS proportions
- **line\_ypos** (*float*) where to draw the reference line in the ratio plot

Keyword Arguments as for [BaseCanvas](#page-22-2)

**add\_ATLAS\_label**(*x*, *y*, *plot\_type=None*, *anchor\_to='lower left'*, *fontsize=None*, *axes=None*) Add an ATLAS label to the canvas at (x, y).

#### Parameters

- $\mathbf{x}$  (float) x position (as a fraction of the canvas width).
- **y** (float) y position (as a fraction of the canvas height).
- **plot\_type** (str) Preliminary/Internal/Work-In-Progress/None
- **anchor\_to** (str) anchor point (one of the options in location\_map).
- **fontsize** (float) font size.
- **axes** (str) which of the different axes in this canvas to use.

**add\_legend**(*x*, *y*, *anchor\_to='lower left'*, *fontsize=None*, *axes=None*) Add a legend to the canvas at  $(x, y)$ .

#### Parameters

- $\mathbf{x}$  (float) x position (as a fraction of the canvas width).
- **y** (float) y position (as a fraction of the canvas height).
- **anchor\_to**  $(str)$  anchor point (one of the options in location\_map).
- **fontsize** (float) font size.
- **axes**  $(str)$  which of the different axes in this canvas to use.

**add\_luminosity\_label**(*x*, *y*, *sqrts\_TeV*, *luminosity*, *units='fb-1'*, *anchor\_to='lower left'*, *fontsize=14*, *axes=None*)

Add a luminosity label to the canvas at (x, y).

#### Parameters

- $\mathbf{x}$  (float) x position (as a fraction of the canvas width).
- **y** (float) y position (as a fraction of the canvas height).
- **sqrts** TeV  $(fload)$  centre-of-mass energy in TeV.
- <span id="page-30-0"></span>• **luminosity** (float) – luminosity.
- **units**  $(str)$  luminosity units.
- **anchor\_to**  $(str)$  anchor point (one of the options in location\_map).
- **fontsize** (float) font size.
- **axes**  $(str)$  which of the different axes in this canvas to use.

**add\_text**(*x*, *y*, *text*, *\*\*kwargs*)

Add text to the canvas at  $(x, y)$ .

#### Parameters

- $\mathbf{x}$  (float) x position (as a fraction of the canvas width).
- **y** (float) y position (as a fraction of the canvas height).
- **text**  $(str)$  text to add.

**auto\_tick\_intervals = [0.001, 0.002, 0.0025, 0.004, 0.005, 0.01, 0.02, 0.025, 0.04, 0.05, 0.1, 0.2, 0.25, 0.4, 0.5, 1.0, 2.0, 2.5, 4.0, 5.0]**

#### **close**()

Close the figure to free up memory. Not needed when this object is used as a context manager.

#### **get\_axis\_label**(*axis\_name*)

Get the label for the chosen axis

**Parameters axis name**  $(str)$  – which axis to use.

Returns axis label

Return type str

#### **get\_axis\_range**(*axis\_name*)

Get the range for the chosen axis

Parameters **axis\_name** (str) – which axis to use.

Returns axis range

Return type tuple

location\_map = {'centre left': ['left', 'center'], 'centre right': ['right', 'center

#### **plot\_dataset**(*\*args*, *\*\*kwargs*)

Plot a dataset. Non-keyword arguments will be interpreted as the dataset to be plotted. Keyword arguments will be interpreted as style arguments.

#### Positional Arguments

• args: (*ROOT.TObject*, *iterable*, *numpy array*) – plottable information which is passed to *Dataset* to be interpreted

#### Keyword Arguments

- **remove\_zeros**:  $(bool)$  prune any points in the dataset for which the y-value is 0
- axes: (*str*) which axes to use (defaults to the main subplot)
- style: (*str*) which of the plotters in *plotters* to use
- label:  $(str)$  label to use in automatic legend generation
- sort\_as: (*str*) override

**save**(*output\_name*, *extension='pdf '*)

Save the current state of the canvas to a file.

<span id="page-31-0"></span>Parameters

- **output\_name**  $(str)$  name of output file.
- **extension** (str or list) type of output to produce.
- **set\_axis\_label**(*axis\_name*, *axis\_label*, *fontsize=16*) Set the maximum value for the given axis.

#### Parameters

- **axis\_name** (str) which axis to apply this to.
- **axis\_label** (str) desired label.
- **fontsize** (float) font size to use
- **set\_axis\_log**(*axis\_names*)

Set the specified axis to be on a log-scale.

**Parameters**  $axis\_names(str)$  **– which axis (or axes) to apply this to.** 

**set\_axis\_max**(*axis\_name*, *maximum*) Set the maximum value for the given axis.

#### Parameters

- **axis\_name** (str) which axis to apply this to.
- **maximum** (*float*) desired axis maximum.

#### **set\_axis\_min**(*axis\_name*, *minimum*)

Set the minimum value for the given axis.

#### Parameters

- **axis\_name**  $(str)$  which axis to apply this to.
- $minimum (float) desired axis minimum.$
- **set\_axis\_range**(*axis\_name*, *axis\_range*)

Set the range for the given axis.

#### Parameters

- **axis\_name** (str.) which axis to apply this to.
- **axis\_range** (iterable) desired axis range.
- **set\_axis\_tick\_ndp**(*axis\_name*, *ndp*)

Set number of decimal places to show.

#### Parameters

- **axis\_name** (str) which axis to apply this to.
- $\mathbf{ndp}(\text{int}) \text{how many decimal places to show.}$

#### **set\_axis\_ticks**(*axis\_name*, *ticks*)

Set the position of the axis ticks.

#### **Parameters**

- $axis_name (str) which axis to apply this to.$
- **ticks** (iterable) desired tick positions.

#### **set\_title**(*title*)

Set the figure title.

**Parameters title**  $(str)$  – figure title to use

<span id="page-32-2"></span>**x\_tick\_label\_size**

Label size for x-ticks

**x\_tick\_labels** Labels for x-ticks

**y\_tick\_label\_size** Label size for y-ticks

**y\_tick\_labels** Labels for y-ticks

### <span id="page-32-1"></span>**6.1.4 simple**

This module provides the Simple canvas.

```
class mATLASplotlib.canvases.simple.Simple(shape='square', **kwargs)
    Bases: mATLASplotlib.canvases.base_canvas.BaseCanvas
```
Simple canvas with standard ATLAS setup.

**\_\_init\_\_**(*shape='square'*, *\*\*kwargs*) Set up universal canvas properties.

> **Parameters shape** (str) – use either the 'square', 'landscape' or 'portrait' ATLAS proportions

#### Keyword Arguments

- log\_type (*str*) set 'x', 'y' or both ('xy') axes to log-scale
- x\_ticks\_extra (*list*) list of additional minor ticks to label (only used when the x-axis is on a log scale)
- x\_tick\_labels (*iterable*) list of tick labels for the x-axis
- x\_tick\_label\_size (*float*) fontsize for x-axis tick labels
- y\_tick\_labels (*iterable*) list of tick labels for the y-axis
- y\_tick\_label\_size (*float*) fontsize for y-axis tick labels

**add\_ATLAS\_label**(*x*, *y*, *plot\_type=None*, *anchor\_to='lower left'*, *fontsize=None*, *axes=None*) Add an ATLAS label to the canvas at (x, y).

#### Parameters

- $\mathbf{x}$  (float) x position (as a fraction of the canvas width).
- **y** (float) y position (as a fraction of the canvas height).
- **plot\_type** (str) Preliminary/Internal/Work-In-Progress/None
- **anchor\_to** (str) anchor point (one of the options in location\_map).
- **fontsize** (float) font size.
- **axes**  $(str)$  which of the different axes in this canvas to use.
- **add\_legend**(*x*, *y*, *anchor\_to='lower left'*, *fontsize=None*, *axes=None*) Add a legend to the canvas at  $(x, y)$ .

#### Parameters

- <span id="page-33-0"></span>•  $\mathbf{x}$  (float) – x position (as a fraction of the canvas width).
- **y** (float) y position (as a fraction of the canvas height).
- **anchor\_to**  $(str)$  anchor point (one of the options in location\_map).
- **fontsize** (float) font size.
- **axes**  $(str)$  which of the different axes in this canvas to use.

**add\_luminosity\_label**(*x*, *y*, *sqrts\_TeV*, *luminosity*, *units='fb-1'*, *anchor\_to='lower left'*, *fontsize=14*, *axes=None*)

Add a luminosity label to the canvas at  $(x, y)$ .

#### Parameters

- $\mathbf{x}$  (float) x position (as a fraction of the canvas width).
- **y** (float) y position (as a fraction of the canvas height).
- **sqrts\_TeV** (float) centre-of-mass energy in TeV.
- **luminosity** (float) luminosity.
- **units**  $(str)$  luminosity units.
- **anchor\_to**  $(str)$  anchor point (one of the options in location\_map).
- **fontsize** (float) font size.
- **axes**  $(str)$  which of the different axes in this canvas to use.

#### **add\_text**(*x*, *y*, *text*, *\*\*kwargs*)

Add text to the canvas at  $(x, y)$ .

#### Parameters

- $\mathbf{x}$  (float) x position (as a fraction of the canvas width).
- **y** (float) y position (as a fraction of the canvas height).
- **text**  $(str)$  text to add.

**auto\_tick\_intervals = [0.001, 0.002, 0.0025, 0.004, 0.005, 0.01, 0.02, 0.025, 0.04, 0.05, 0.1, 0.2, 0.25, 0.4, 0.5, 1.0, 2.0, 2.5, 4.0, 5.0]**

#### **close**()

Close the figure to free up memory. Not needed when this object is used as a context manager.

#### **get\_axis\_label**(*axis\_name*)

Get the label for the chosen axis

**Parameters**  $axis_name(str)$  **– which axis to use.** 

Returns axis label

Return type str

```
get_axis_range(axis_name)
```
Get the range for the chosen axis

**Parameters**  $axis_name(str)$  **– which axis to use.** 

Returns axis range

Return type tuple

location\_map = {'centre left': ['left', 'center'], 'centre right': ['right', 'center

#### <span id="page-34-0"></span>**plot\_dataset**(*\*args*, *\*\*kwargs*)

Plot a dataset. Non-keyword arguments will be interpreted as the dataset to be plotted. Keyword arguments will be interpreted as style arguments.

#### Positional Arguments

• args: (*ROOT.TObject*, *iterable*, *numpy array*) – plottable information which is passed to *Dataset* to be interpreted

#### Keyword Arguments

- **remove\_zeros**:  $(bool)$  prune any points in the dataset for which the y-value is 0
- axes: (*str*) which axes to use (defaults to the main subplot)
- style: (*str*) which of the plotters in *plotters* to use
- **label**:  $(str)$  label to use in automatic legend generation
- sort\_as: (*str*) override

**save**(*output\_name*, *extension='pdf '*)

Save the current state of the canvas to a file.

#### Parameters

- **output\_name**  $(str)$  name of output file.
- **extension** (str or list) type of output to produce.

#### **set\_axis\_label**(*axis\_name*, *axis\_label*, *fontsize=16*) Set the maximum value for the given axis.

Parameters

- 
- **axis\_name** (str) which axis to apply this to.
- **axis\_label** (str) desired label.
- **fontsize** (float) font size to use

#### **set\_axis\_log**(*axis\_names*)

Set the specified axis to be on a log-scale.

**Parameters axis names**  $(str)$  – which axis (or axes) to apply this to.

#### **set\_axis\_max**(*axis\_name*, *maximum*)

Set the maximum value for the given axis.

#### Parameters

- **axis** name  $(str)$  which axis to apply this to.
- $maximum (float) desired axis maximum.$
- **set\_axis\_min**(*axis\_name*, *minimum*)

Set the minimum value for the given axis.

#### Parameters

- **axis\_name**  $(str)$  which axis to apply this to.
- **minimum** ( $f$ loat) desired axis minimum.
- **set\_axis\_range**(*axis\_name*, *axis\_range*)

Set the range for the given axis.

Parameters

- **axis\_name** (str.) which axis to apply this to.
- **axis\_range** (iterable) desired axis range.

<span id="page-35-3"></span>**set\_axis\_tick\_ndp**(*axis\_name*, *ndp*)

Set number of decimal places to show.

#### Parameters

- **axis\_name** (str) which axis to apply this to.
- **ndp** (int) how many decimal places to show.

**set\_axis\_ticks**(*axis\_name*, *ticks*) Set the position of the axis ticks.

#### Parameters

- $axis_name (str) which axis to apply this to.$
- **ticks** (iterable) desired tick positions.

**set\_title**(*title*)

Set the figure title.

**Parameters title**  $(str)$  – figure title to use

**x\_tick\_label\_size** Label size for x-ticks

**x\_tick\_labels** Labels for x-ticks

**y\_tick\_label\_size** Label size for y-ticks

**y\_tick\_labels** Labels for y-ticks

### <span id="page-35-0"></span>**6.2 converters**

### <span id="page-35-2"></span>**6.2.1 dataset**

This module provides the Dataset class.

```
class mATLASplotlib.converters.dataset.Dataset(*args, **kwargs)
    Bases: object
```
Container for plottable datasets.

```
__init__(*args, **kwargs)
```
Constructor - specify values and error pair separately for each dimension.

Arguments will be interpreted as the dataset to be plotted.

#### Examples

- x vs y : \_\_init\_([1,2,3], [4,9,16])
- x vs y with y\_errors :  $\text{__init}\text{__}([1,2,3], \text{None}, [4,9,16], [2,3,4])$
- z values at each  $(x, y)$  point :  $\text{__init}\text{__}([1, 2], [3, 4], [3, 4, 6, 8])$

#### Positional Arguments

- <span id="page-36-1"></span>• args: (*ROOT.TObject*, *iterable*, *numpy array*) – plottable information which is used to build a Dataset
- Keyword Arguments
	- x\_values: (*iterable*) list of points along the x-axis
	- x error pairs: *(iterable)* list of error pairs along the x-axis
	- y\_values: (*iterable*) list of points along the y-axis
	- y\_error\_pairs: (*iterable*) list of error pairs along the y-axis
	- z\_values: (*iterable*) list of points along the z-axis
	- z\_error\_pairs: (*iterable*) list of error pairs along the z-axis

#### Raises

- **AssertionError** arguments are not correctly sized
- **ValueError** arguments cannot be interpreted

#### **construct\_2D\_bin\_list**(*axes='xy'*)

Construct full set of bins when treating x and y as two sides of a 2D plot.

**Returns** array of x and y bin centers that cover every  $(x, y)$  combination

Return type [np.array, np.array]

Raises **ValueError** – unsupported axes argument

#### **get\_dimensions**()

Get a list of dimension names.

Returns list of dimension names

Return type list(str)

### <span id="page-36-0"></span>**6.2.2 root2data**

This module provides the root2data class.

**class** mATLASplotlib.converters.root2data.**root2data**(*root\_object*, *re-*

*move\_zeros=False*)

Bases: object

Interpreter for ROOT objects.

**\_\_init\_\_**(*root\_object*, *remove\_zeros=False*) Extract x/y/z information from a ROOT object.

#### Parameters

- **root\_object** (ROOT.TObject) ROOT input to interpret
- **remove** zeros  $(boo1)$  whether to remove points with a value of 0

#### **construct\_from\_TF1**(*input\_TF1*) Read TF1 into x, y dimensions.

Parameters *input\_TF1* (ROOT. TF1) – input TF1

**construct\_from\_TGraph**(*input\_TGraph*) Read TGraph into x, y dimensions.

Parameters *input\_TGraph* (ROOT. TGraph) – input TGraph

```
construct_from_TGraphAsymmErrors(input_TGraphAsymmErrors)
    Read TGraphErrors into x, y dimensions.
```

```
Parameters input_TGraphAsymmErrors (ROOT.TGraphAsymmErrors) – input
   TGraphAsymmErrors
```

```
construct_from_TGraphErrors(input_TGraphErrors)
    Read TGraphErrors into x, y dimensions.
```
Parameters **input\_TGraphErrors** (ROOT.TGraphErrors) – input TGraphErrors

**construct\_from\_TH1**(*input\_TH1*) Read TH1 into x, y dimensions.

Parameters *input\_TH1* (*ROOT.TH1*) – input TH1

**construct\_from\_TH2**(*input\_TH2*) Read TH2 into x, y, z dimensions.

Parameters *input\_TH2* (*ROOT.TH2*) – input TH2

- **do\_zero\_removal**() Remove points with zero y-value.
- **static valid\_input**(*test\_object*) Check that the input object is a valid ROOT TObject.

Parameters **test\_object** (object) – input object to invesigate

Returns whether the input object is a ROOT TObject

Return type bool

# <span id="page-37-0"></span>**6.3 decorations**

### <span id="page-37-1"></span>**6.3.1 atlas\_text**

This module provides the draw\_ATLAS\_text convenience function.

mATLASplotlib.decorations.atlas\_text.**draw\_ATLAS\_text**(*axes*, *loc*, *align*,

Draw ATLAS text on axes.

**Parameters** 

- **axes**  $(str)$  axes to plot on
- **loc**  $(tuple (float)) x$  and y position of text
- **align**  $(tuple(str))$  horizontal and vertical alignment of text
- **plot\_type** (str) Internal/Preliminary/Work-In-Progress etc.
- **fontsize** (float) fontsize of legend contents

### <span id="page-37-2"></span>**6.3.2 legend**

This module provides the Legend class.

*plot\_type=None*, *fontsize=17*)

<span id="page-38-1"></span>**class** mATLASplotlib.decorations.legend.**Legend** Bases: object

Class for controlling plot legends.

**\_\_init\_\_**()

Initialise legend ordering and default fontsize.

**add\_dataset**(*label*, *is\_stack=False*, *sort\_as=None*) Add a dataset to the legend.

#### Parameters

- **label**  $(str)$  label that will appear in the legend
- **is\_stack** (bool) if this is a stack plot it needs to be stored in reverse order
- **sort\_as** (str) override the default first-in-first-out sorting, and sort using this text instead

**plot**(*x*, *y*, *axes*, *anchor\_to*, *fontsize*, *use\_axes=False*)

Plot the legend at  $(x, y)$  on the chosen axes.

#### Parameters

- $\mathbf{x}(fload) x$ -position of legend
- $\mathbf{y}$  (*float*) y-position of legend
- **axes**  $(str)$  axes to plot on
- **anchor\_to**  $(str)$  which corner to anchor the  $(x, y)$  to
- **fontsize** (float) fontsize of legend contents
- **use\_axes** (list[matplotlib.axes.Axes]) get handles and labels from all axes in list

### <span id="page-38-0"></span>**6.3.3 text**

This module provides the draw\_text convenience function.

mATLASplotlib.decorations.text.**draw\_text**(*text*, *axes*, *loc*, *align*, *fontsize=16*, *\*\*kwargs*) Draw arbitrary text strings at (x, y) on the chosen axes.

#### **Parameters**

- **text**  $(str)$  text to draw
- **axes**  $(str)$  axes to plot on
- **loc** (*tuple* (*float*)) x and y position of text
- **align**  $(tuple(str))$  horizontal and vertical alignment of text
- **fontsize** (float) fontsize of legend contents

#### Keyword Arguments

- **colour** (*str*) set text colour
- transform (*str*) use data or axes coordinates

# <span id="page-39-7"></span><span id="page-39-0"></span>**6.4 plotters**

### <span id="page-39-5"></span>**6.4.1 base\_plotter**

This module provides the BasePlotter class.

```
class mATLASplotlib.plotters.base_plotter.BasePlotter(plot_style)
    Bases: object
```
Base class for plot formatting.

**\_\_init\_\_**(*plot\_style*) Initialise common plotting properties.

> **Parameters plot\_style** (str) – which plotting style to use. Consists of plot style name, plus any additional options available in the child class.

**add\_to\_axes**(*axes*, *dataset*, *\*\*kwargs*) Add the chosen dataset to the chosen axes. Delegated to child classes.

#### Parameters

- **axes** (matplotlib.axes) which axes to plot this dataset on
- **dataset** ([Dataset](#page-35-1)) dataset to plot

### <span id="page-39-4"></span>**6.4.2 bar**

This module provides the BarChart class.

<span id="page-39-1"></span>**class** mATLASplotlib.plotters.bar\_chart.**BarChart**(*plot\_style*) Bases: [mATLASplotlib.plotters.base\\_plotter.BasePlotter](#page-39-3)

Plot bar chart.

**add\_to\_axes**(*axes*, *dataset*, *\*\*kwargs*) Add the chosen dataset to the chosen axes.

#### Parameters

- **axes** (matplotlib.axes) which axes to plot this dataset on
- **dataset** (matplotlib.axes) which axes to plot this dataset on

#### Keyword Arguments

- colour (*str*) which face colour to use
- edgecolour (*float*) which colour to use for the outline
- edgewidth (*float*) how large an outline width to use
- **label** (*str*) label to use when this appears in a legend

### <span id="page-39-6"></span>**6.4.3 binned\_band**

This module provides the BinnedBand class.

```
class mATLASplotlib.plotters.binned_band.BinnedBand(plot_style)
    Bases: mATLASplotlib.plotters.base_plotter.BasePlotter
```
Plot as binned band in the x-y plane.

#### <span id="page-40-3"></span>Additional plot\_style options

- *central line* also draw a horizontal line at the vertical centre of each bin
- *central line stepped* as for *central line* but also join these vertically at the edge of each bin

**add\_to\_axes**(*axes*, *dataset*, *\*\*kwargs*)

Add the chosen dataset to the chosen axes.

#### Parameters

- **axes** (matplotlib.axes) which axes to plot this dataset on
- **dataset** (matplotlib.axes) which axes to plot this dataset on

#### Keyword Arguments

- **alpha** (*float*) set alpha transparency
- colour (*str*) which face colour to use
- hatch (*str*) set hatch pattern
- **hatchcolour** (*str*) which hatch colour to use
- **label** (*str*) label to use when this appears in a legend
- linecolour (*float*) which colour to use for the main line and for hatches
- linewidth (*str*) how wide to draw the line

#### <span id="page-40-1"></span>**6.4.4 coloured\_2D**

<span id="page-40-0"></span>This module provides the Coloured2D class.

```
class mATLASplotlib.plotters.coloured_2D.Coloured2D(plot_style)
    mATLASplotlib.plotters.base_plotter.BasePlotter
```
Plot as points in the x-y plane

**add\_to\_axes**(*axes*, *dataset*, *\*\*kwargs*) Add the chosen dataset to the chosen axes.

#### Parameters

- **axes** (matplotlib.axes) which axes to plot this dataset on
- **dataset** (matplotlib.axes) which axes to plot this dataset on

#### Keyword Arguments

- colour map  $(str)$  which colour map to use
- with\_key (*bool*) draw the key (True by default)

### <span id="page-40-2"></span>**6.4.5 get\_plotter**

This module provides the get\_plotter() convenience function.

```
mATLASplotlib.plotters.get_plotter.get_plotter(plot_style)
     Convert a plot style argument into a concrete class inheriting from BasePlotter.
```
Parameters **plot\_style** (str) – which plot style to use.

Returns instantiated plotter object

#### <span id="page-41-4"></span>Return type *[BasePlotter](#page-39-3)*

#### Raises

- **ValueError** No plot style provided.
- **NotImplementedError** Unsupported plot style provided.

### <span id="page-41-2"></span>**6.4.6 line**

<span id="page-41-0"></span>This module provides the Line class.

```
class mATLASplotlib.plotters.line.Line(plot_style)
    mATLASplotlib.plotters.base_plotter.BasePlotter
```
Plot as a line in the x-y plane

#### Additional plot\_style options

- *join centres* join the centres with straight line segments
- *smooth* draw a smooth line through the points
- *stepped* draw a stepped line graph

**add\_to\_axes**(*axes*, *dataset*, *\*\*kwargs*)

Add the chosen dataset to the chosen axes.

#### Parameters

- **axes** (matplotlib.axes) which axes to plot this dataset on
- **dataset** (matplotlib.axes) which axes to plot this dataset on

#### Keyword Arguments

- colour (*str*) which face colour to use
- **label** (*str*) label to use when this appears in a legend
- linestyle (*str*) which style (dotted/dashed/solid etc.) to draw the line with
- **linewidth** (*str*) how wide to draw the line
- **marker** (*str*) which marker to use

### <span id="page-41-3"></span>**6.4.7 scatter**

This module provides the Scatter class.

<span id="page-41-1"></span>**class** mATLASplotlib.plotters.scatter.**Scatter**(*plot\_style*) Bases: [mATLASplotlib.plotters.base\\_plotter.BasePlotter](#page-39-3)

Plot as scattered points in the x-y plane

**\_\_init\_\_**(*plot\_style*) Initialise plotting properties.

Parameters **plot\_style** (str) – which plotting style to use.

#### Plot\_style options

- *scatter join centres* also draw a line joining the bin centre
- *scatter xerror* also draw error bars in the x-direction

• *scatter yerror* – also draw error bars in the y-direction

#### <span id="page-42-4"></span>**add\_to\_axes**(*axes*, *dataset*, *\*\*kwargs*)

Add the chosen dataset to the chosen axes.

#### Parameters

- **axes** (matplotlib.axes) which axes to plot this dataset on
- **dataset** (matplotlib.axes) which axes to plot this dataset on

#### Keyword Arguments

- **colour**  $(str)$  which face colour to use
- **label** (*str*) label to use when this appears in a legend
- linestyle (*str*) which style (dotted/dashed/solid etc.) to draw the line with if *join centers* is specified
- **linewidth** (*str*) how wide to draw the line
- **marker** (*str*) which marker to use
- with\_error\_bar\_caps (*bool*) whether to draw caps on the end of the error bars

### <span id="page-42-2"></span>**6.4.8 stack**

This module provides the Stack class.

```
class mATLASplotlib.plotters.stack.Stack(plot_style)
    Bases: mATLASplotlib.plotters.base_plotter.BasePlotter
```
Plot as part of a vertically stacked histogram.

**add\_to\_axes**(*axes*, *dataset*, *\*\*kwargs*) Add the chosen dataset to the chosen axes.

#### **Parameters**

- **axes** (matplotlib.axes) which axes to plot this dataset on
- **dataset** (matplotlib.axes) which axes to plot this dataset on

#### Keyword Arguments

- colour (*str*) which face colour to use
- **hatch** (*str*) set hatch pattern
- **hatchcolour** (*str*) which hatch colour to use
- **label** (*str*) label to use when this appears in a legend
- outlinewidth (*str*) how wide to draw the outline

# <span id="page-42-0"></span>**6.5 style**

### <span id="page-42-3"></span>**6.5.1 atlas**

This module provides the set\_atlas() convenience function.

```
mATLASplotlib.style.atlas.set_atlas()
```
Set the plotting style to ATLAS-style and then point this function to 'None' so that it can only be called once. Called on canvas creation.

# <span id="page-43-0"></span>**6.6 matplotlib\_wrapper**

This module sets the default matplotlib backend - must be done before local imports.

# Python Module Index

### <span id="page-44-0"></span>m

mATLASplotlib.canvases.base\_canvas, [19](#page-22-3) mATLASplotlib.canvases.panelled, [22](#page-25-1) mATLASplotlib.canvases.ratio, [26](#page-29-1) mATLASplotlib.canvases.simple, [29](#page-32-1) mATLASplotlib.converters.dataset, [32](#page-35-2) mATLASplotlib.converters.root2data, [33](#page-36-0) mATLASplotlib.decorations.atlas\_text, [34](#page-37-1) mATLASplotlib.decorations.legend, [34](#page-37-2) mATLASplotlib.decorations.text, [35](#page-38-0) mATLASplotlib.matplotlib\_wrapper, [40](#page-43-0) mATLASplotlib.plotters.bar\_chart, [36](#page-39-4) mATLASplotlib.plotters.base\_plotter, [36](#page-39-5) mATLASplotlib.plotters.binned\_band, [36](#page-39-6) mATLASplotlib.plotters.coloured\_2D, [37](#page-40-1) mATLASplotlib.plotters.get\_plotter, [37](#page-40-2) mATLASplotlib.plotters.line, [38](#page-41-2) mATLASplotlib.plotters.scatter, [38](#page-41-3) mATLASplotlib.plotters.stack, [39](#page-42-2) mATLASplotlib.style.atlas, [39](#page-42-3)

# Index

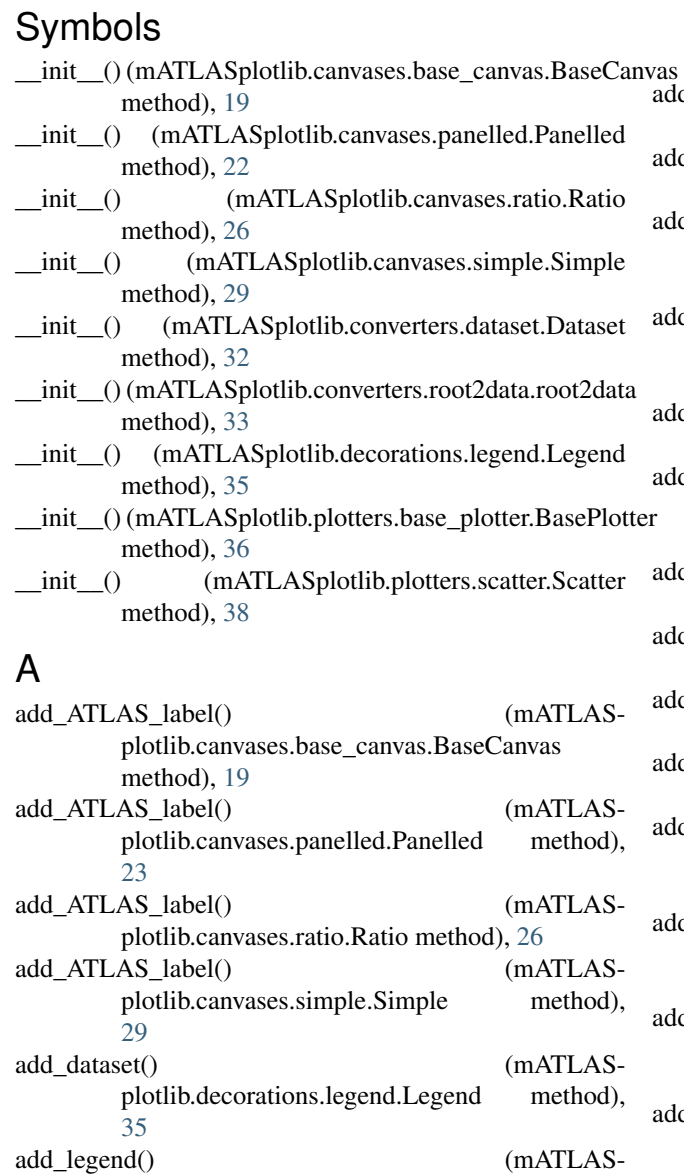

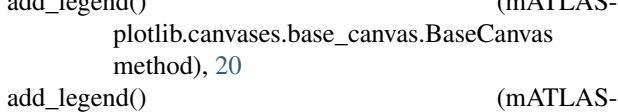

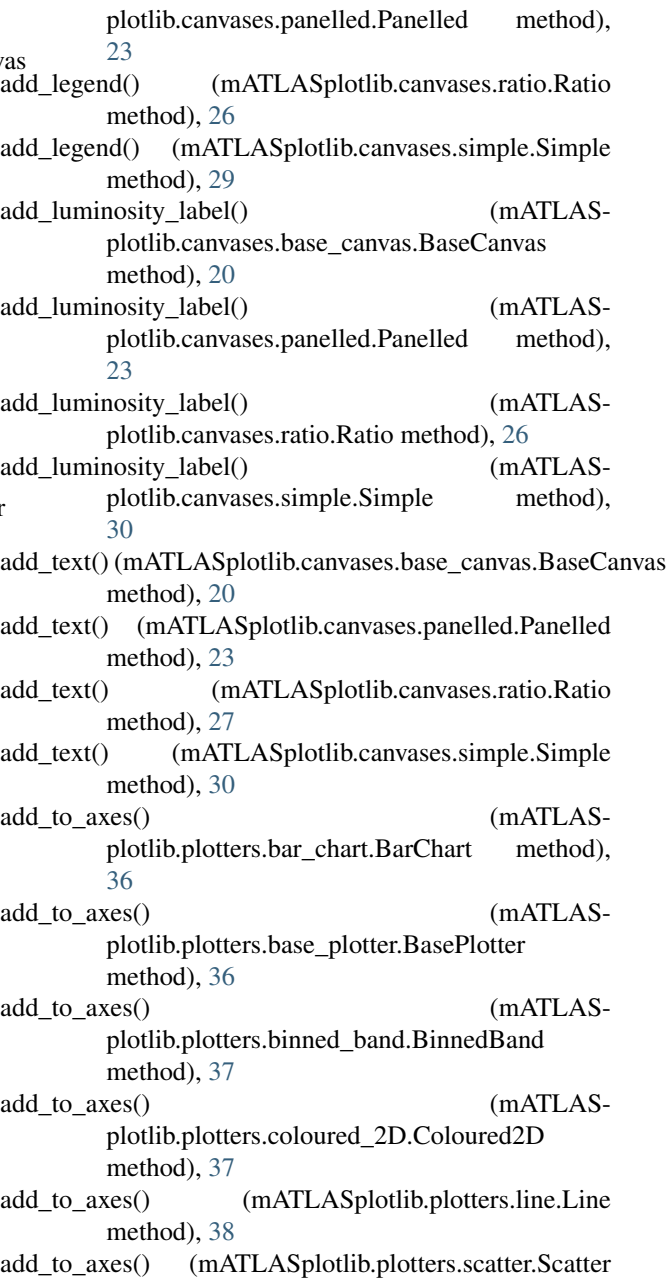

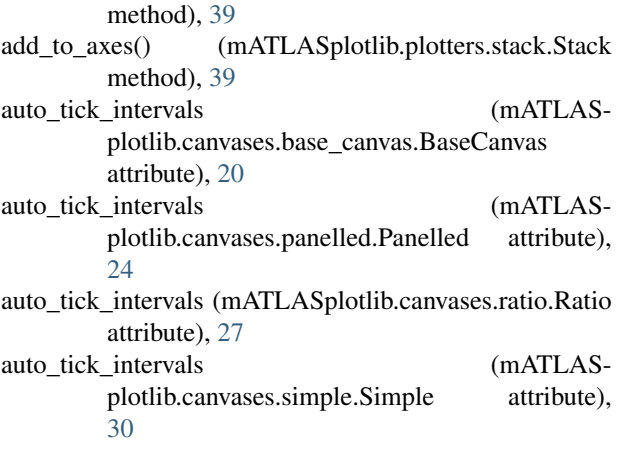

# B

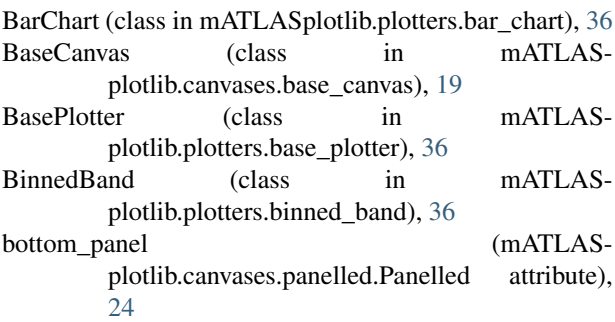

# $\mathsf C$

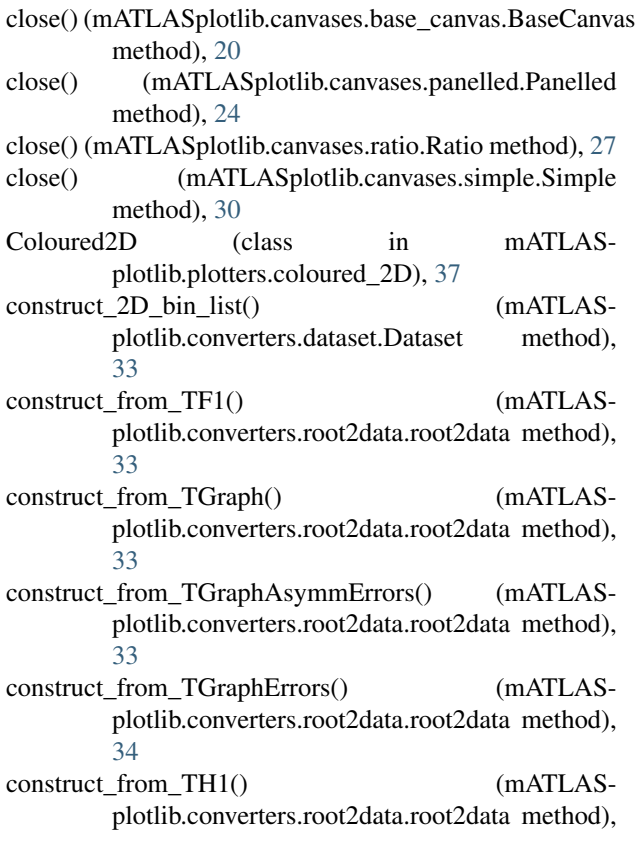

[34](#page-37-3)

construct\_from\_TH2() (mATLASplotlib.converters.root2data.root2data method), [34](#page-37-3)

## D<sub>1</sub>

- Dataset (class in mATLASplotlib.converters.dataset), [32](#page-35-3) do zero removal() (mATLASplotlib.converters.root2data.root2data method), [34](#page-37-3) draw\_ATLAS\_text() (in module mATLASplotlib.decorations.atlas\_text), [34](#page-37-3)
- draw\_text() (in module mATLASplotlib.decorations.text), [35](#page-38-1)

# G

get\_axis\_label() (mATLASplotlib.canvases.base\_canvas.BaseCanvas method), [20](#page-23-1) get\_axis\_label() (mATLASplotlib.canvases.panelled.Panelled method), [24](#page-27-0) get\_axis\_label() (mATLASplotlib.canvases.ratio.Ratio method), [27](#page-30-0) get\_axis\_label() (mATLASplotlib.canvases.simple.Simple method), [30](#page-33-0) get\_axis\_range() (mATLASplotlib.canvases.base\_canvas.BaseCanvas method), [21](#page-24-1) get\_axis\_range() (mATLASplotlib.canvases.panelled.Panelled method), [24](#page-27-0) get\_axis\_range() (mATLASplotlib.canvases.ratio.Ratio method), [27](#page-30-0) get\_axis\_range() (mATLASplotlib.canvases.simple.Simple method), [30](#page-33-0) get\_dimensions() (mATLASplotlib.converters.dataset.Dataset method), [33](#page-36-1) get\_plotter() (in module mATLASplotlib.plotters.get\_plotter), [37](#page-40-3)

# L

Legend (class in mATLASplotlib.decorations.legend), [34](#page-37-3) Line (class in mATLASplotlib.plotters.line), [38](#page-41-4) location\_map (mATLASplotlib.canvases.base\_canvas.BaseCanvas attribute), [21](#page-24-1) location\_map (mATLASplotlib.canvases.panelled.Panelled attribute), [24](#page-27-0)

- location\_map (mATLASplotlib.canvases.ratio.Ratio attribute), [27](#page-30-0)
- location\_map (mATLASplotlib.canvases.simple.Simple attribute), [30](#page-33-0)

# M

mATLASplotlib.canvases.base\_canvas (module), [19](#page-22-4) mATLASplotlib.canvases.panelled (module), [22](#page-25-2) mATLASplotlib.canvases.ratio (module), [26](#page-29-2) mATLASplotlib.canvases.simple (module), [29](#page-32-2) mATLASplotlib.converters.dataset (module), [32](#page-35-3) mATLASplotlib.converters.root2data (module), [33](#page-36-1) mATLASplotlib.decorations.atlas\_text (module), [34](#page-37-3) mATLASplotlib.decorations.legend (module), [34](#page-37-3) mATLASplotlib.decorations.text (module), [35](#page-38-1) mATLASplotlib.matplotlib\_wrapper (module), [40](#page-43-1) mATLASplotlib.plotters.bar\_chart (module), [36](#page-39-7) mATLASplotlib.plotters.base\_plotter (module), [36](#page-39-7) mATLASplotlib.plotters.binned\_band (module), [36](#page-39-7) mATLASplotlib.plotters.coloured\_2D (module), [37](#page-40-3) mATLASplotlib.plotters.get\_plotter (module), [37](#page-40-3) mATLASplotlib.plotters.line (module), [38](#page-41-4) mATLASplotlib.plotters.scatter (module), [38](#page-41-4) mATLASplotlib.plotters.stack (module), [39](#page-42-4) mATLASplotlib.style.atlas (module), [39](#page-42-4)

# P

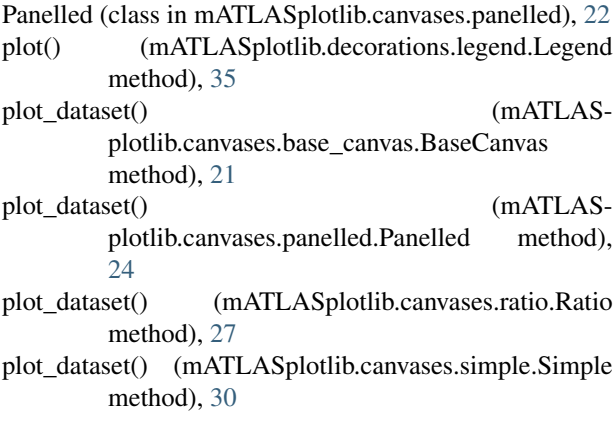

# R

Ratio (class in mATLASplotlib.canvases.ratio), [26](#page-29-2) root2data (class in mATLASplotlib.converters.root2data), [33](#page-36-1)

# S

save() (mATLASplotlib.canvases.base\_canvas.BaseCanvas method), [21](#page-24-1) save() (mATLASplotlib.canvases.panelled.Panelled

method), [24](#page-27-0)

save() (mATLASplotlib.canvases.ratio.Ratio method), [27](#page-30-0) save() (mATLASplotlib.canvases.simple.Simple method),

[31](#page-34-0)

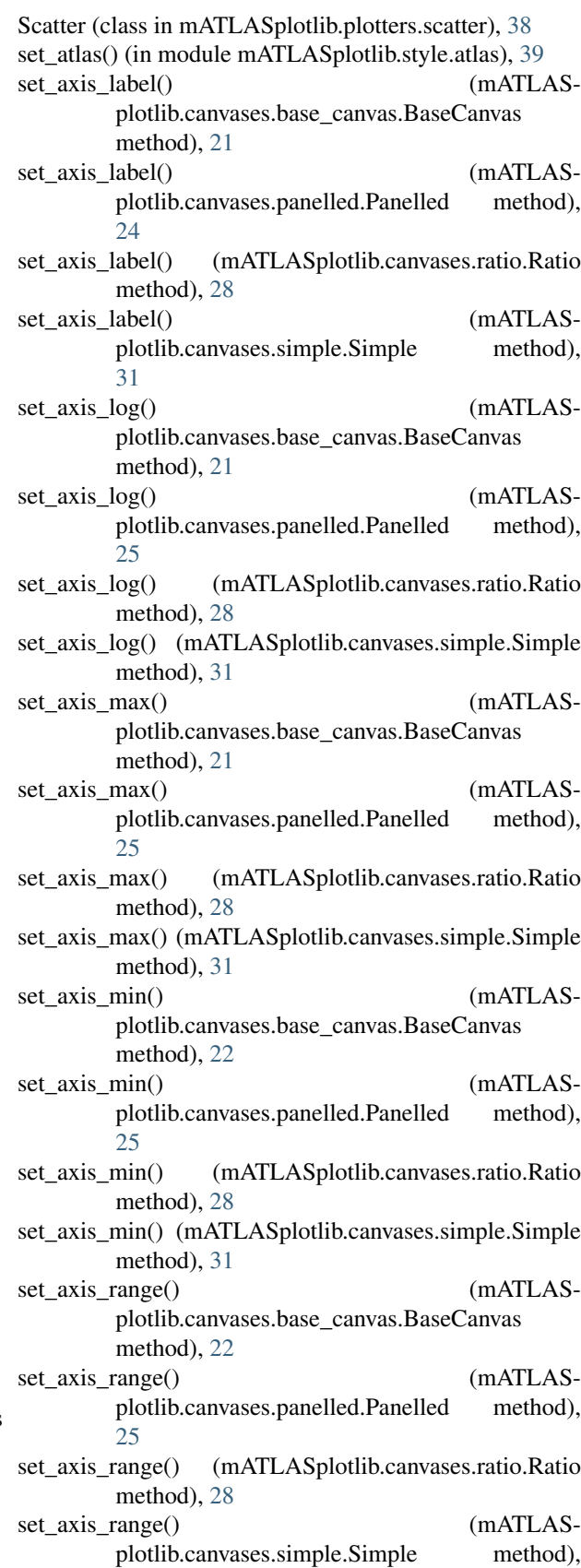

 $\overline{31}$  $\overline{31}$  $\overline{31}$ 

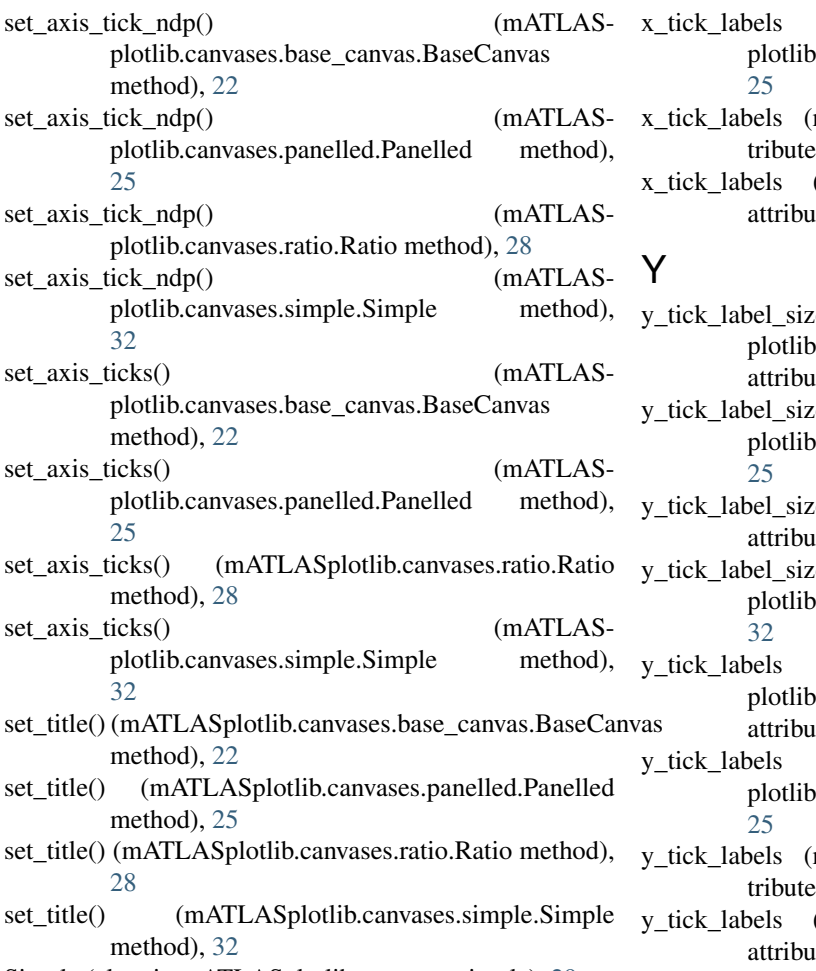

Simple (class in mATLASplotlib.canvases.simple), [29](#page-32-2) Stack (class in mATLASplotlib.plotters.stack), [39](#page-42-4)

# V

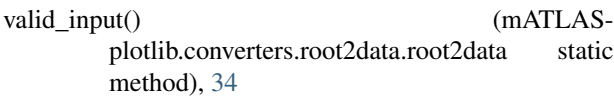

# X

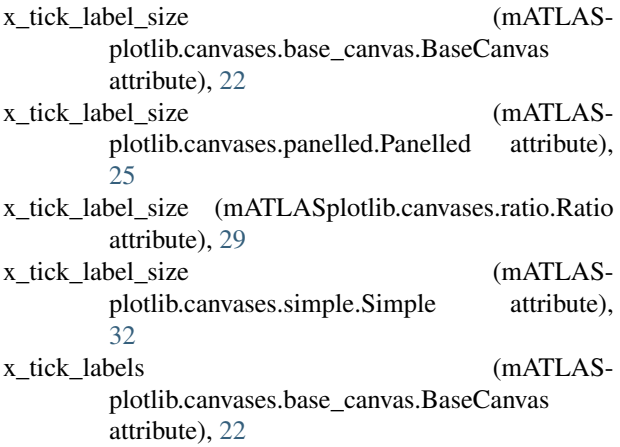

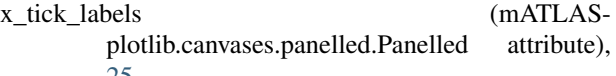

- mATLASplotlib.canvases.ratio.Ratio at $t$ ), [29](#page-32-2)
- (mATLASplotlib.canvases.simple.Simple  $ite)$ , [32](#page-35-3)
- $y_e$  (mATLASp.canvases.base\_canvas.BaseCanvas  $ite)$ , [22](#page-25-2)
- $ze$  (mATLASp.canvases.panelled.Panelled attribute),
- y\_tick\_label\_size (mATLASplotlib.canvases.ratio.Ratio  $ite)$ , [29](#page-32-2)
- $\mu$ e (mATLASplot attribute),  $\sum_{n=1}^{\infty}$
- $(mATLAS-$ .canvases.base\_canvas.BaseCanvas  $ite)$ , [22](#page-25-2)
- $(mATLAS$ p.canvases.panelled.Panelled attribute),
- mATLASplotlib.canvases.ratio.Ratio at $t$ ), [29](#page-32-2)
- (mATLASplotlib.canvases.simple.Simple  $ite)$ , [32](#page-35-3)